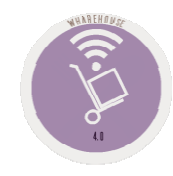

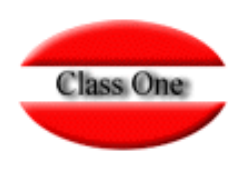

# **Purchasing / Order Processing**

### 1.6. Articles Barcodes

**May 2.016**

Class One | Hospitality Software & Advisory

#### **Purchasing / Order Processing 1.6. Articles Barcodes.**

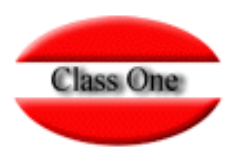

**One of the coding standards is barcodes, in StarEcon you can give in your articles the equivalents to barcodes.**

**You can enter either the item code or the barcode during the data entry. This code will also be used in section 6.A. Quick Inventory with Bar Scanners. 1.C. Import Supplier's Delivery Notes is the correspondence with the supplier** 

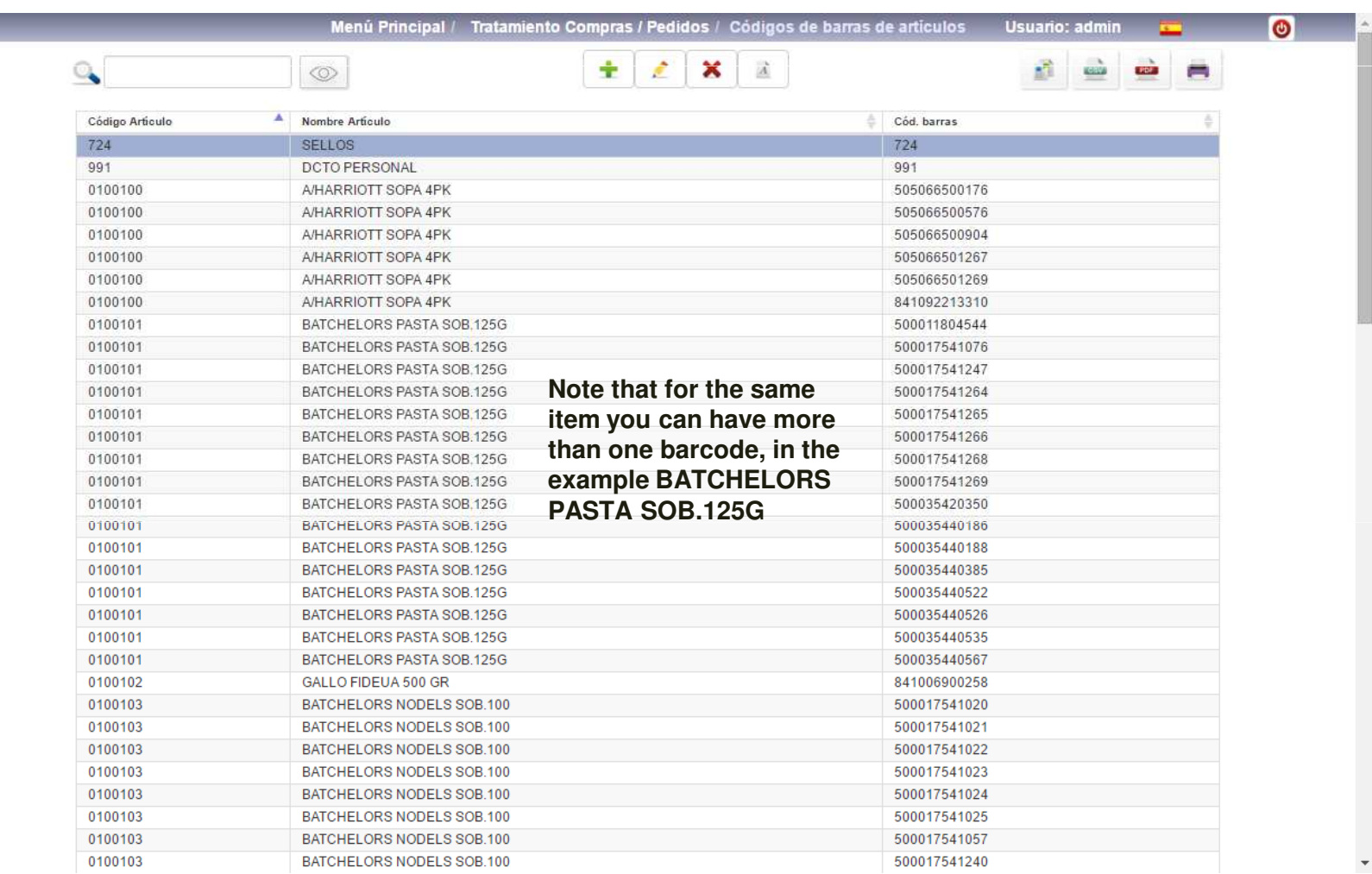

## **Purchasing / Order Processing**

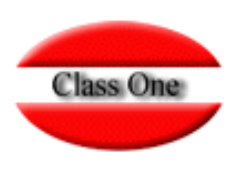

#### **1.6. Articles Barcodes.**

#### **Barcodes will be used in the StarPOS Retail option**

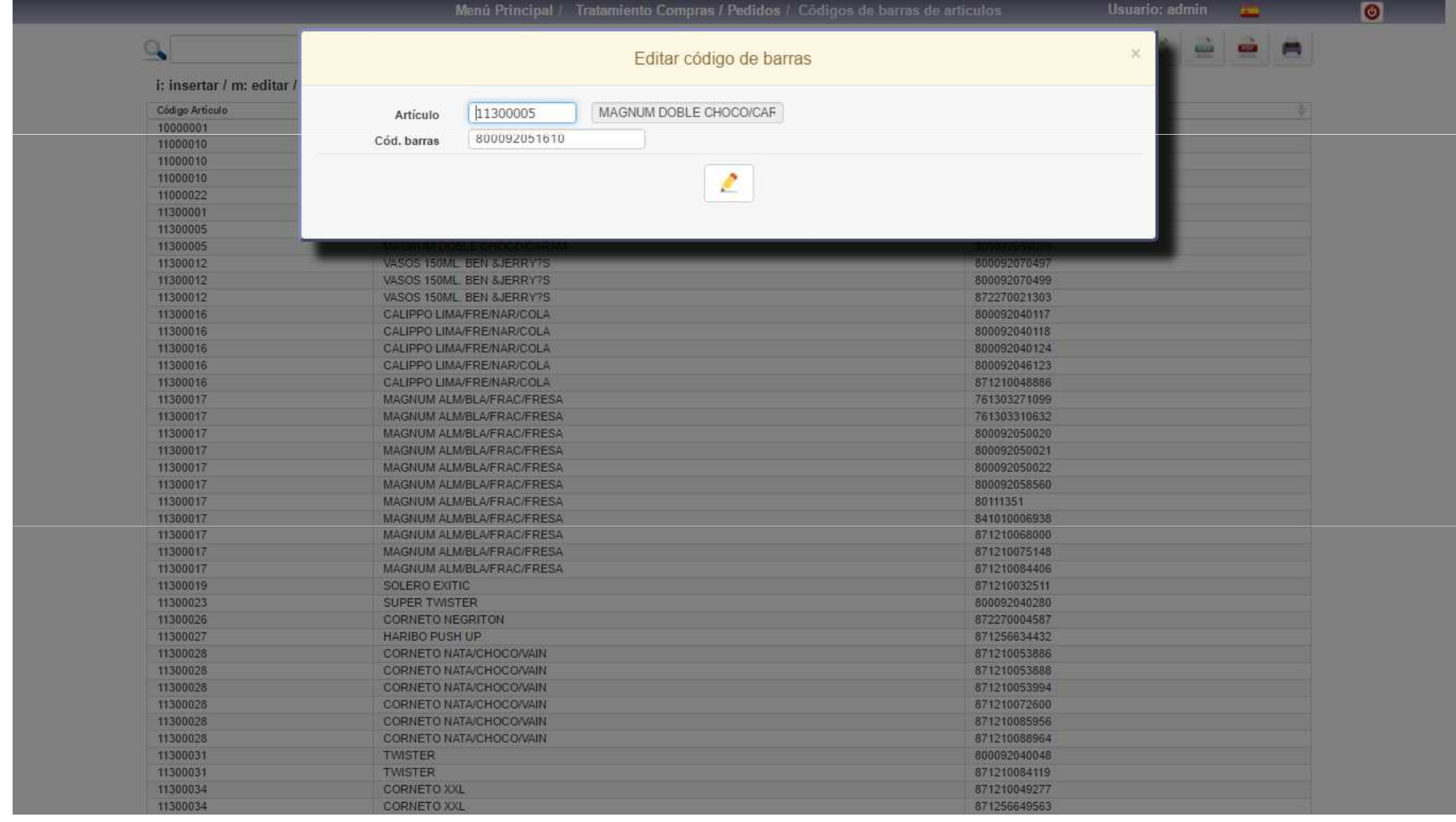